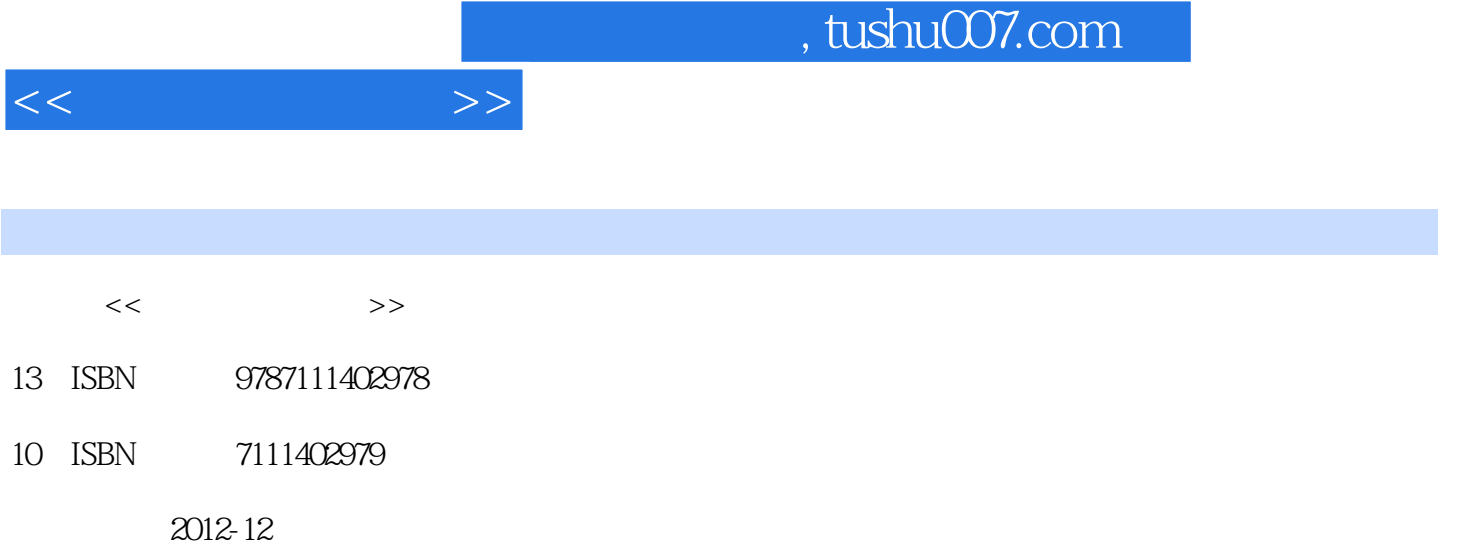

页数:246

PDF

更多资源请访问:http://www.tushu007.com

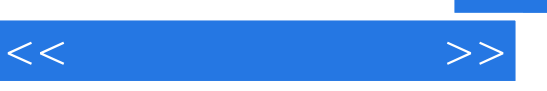

## $,$  tushu007.com

windows 7 office<br>
2010 word word 2010、excel 2010、powerpoint 2010、sharepoint designer 2010、access  $2010$ 

 $,$  tushu007.com

 $<<$ 

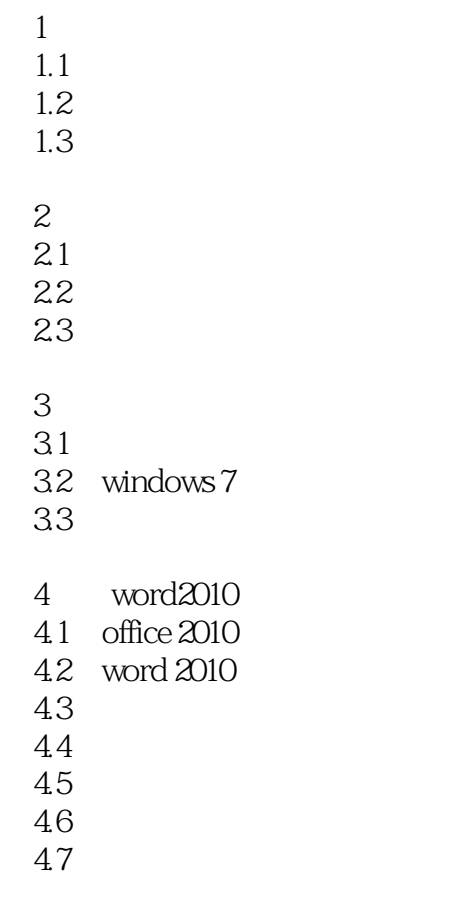

- 5 excel 2010<br>6 powerpoin
- 6 powerpoint 2010
- 第7章 sharepoint designer 2010
- 第8章 数据库基础及access 2010  $9<sub>°</sub>$

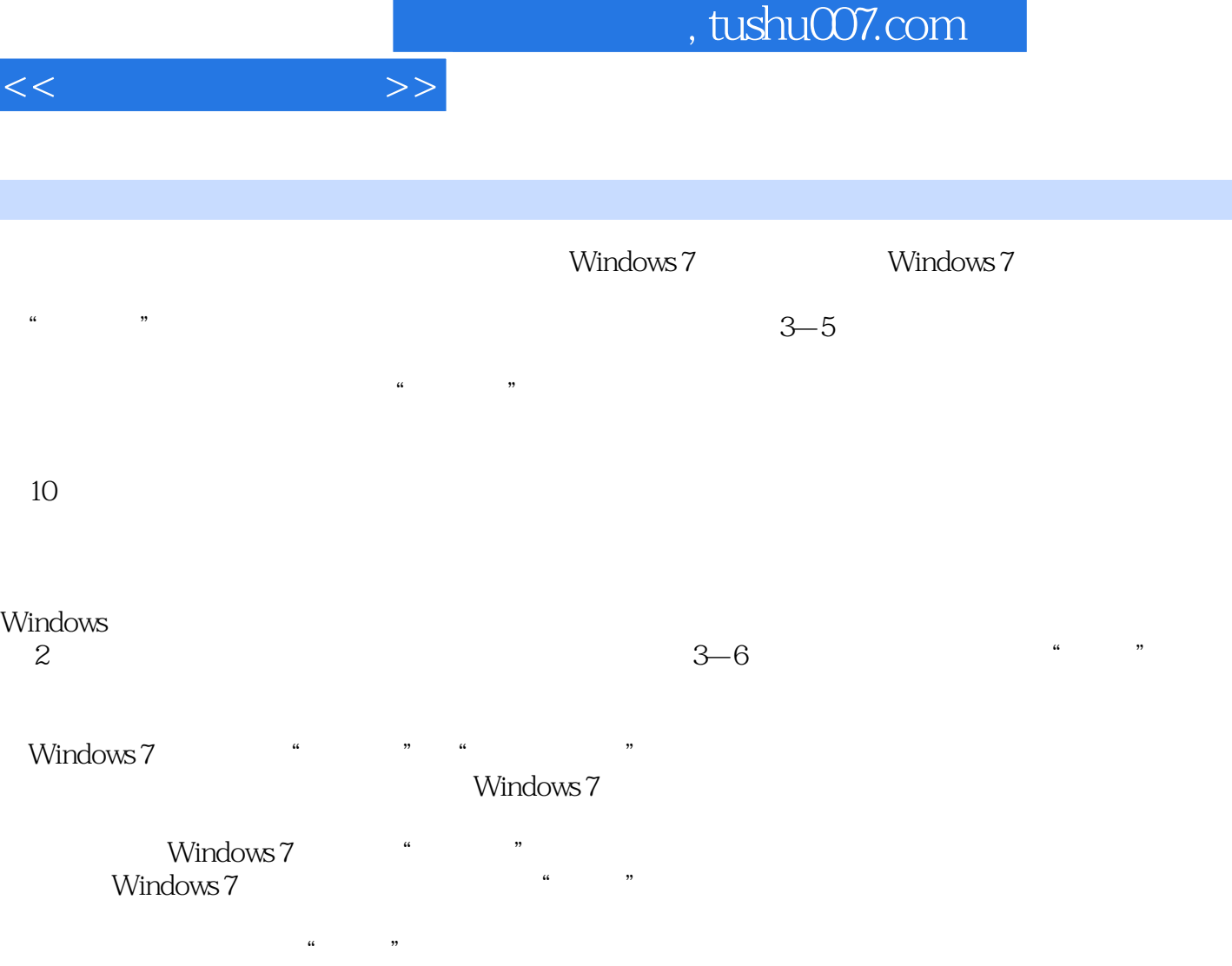

Aero Peek

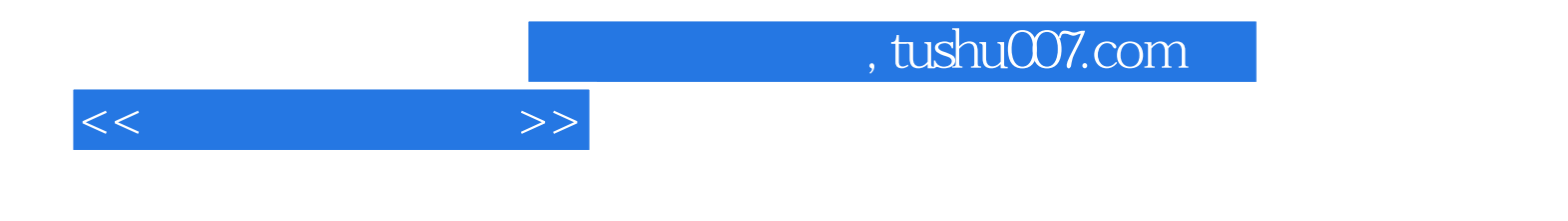

本站所提供下载的PDF图书仅提供预览和简介,请支持正版图书。

更多资源请访问:http://www.tushu007.com